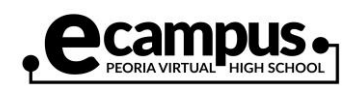

## How to Install Moodle App (Android)

Note: Make sure you have enrolled in the eCampus Moodle course via a desktop or laptop device before accessing your course via the app. You will still need access to a desktop or laptop device as some course content is limited or not available on the app. The screenshots below may differ depending on your Android version.

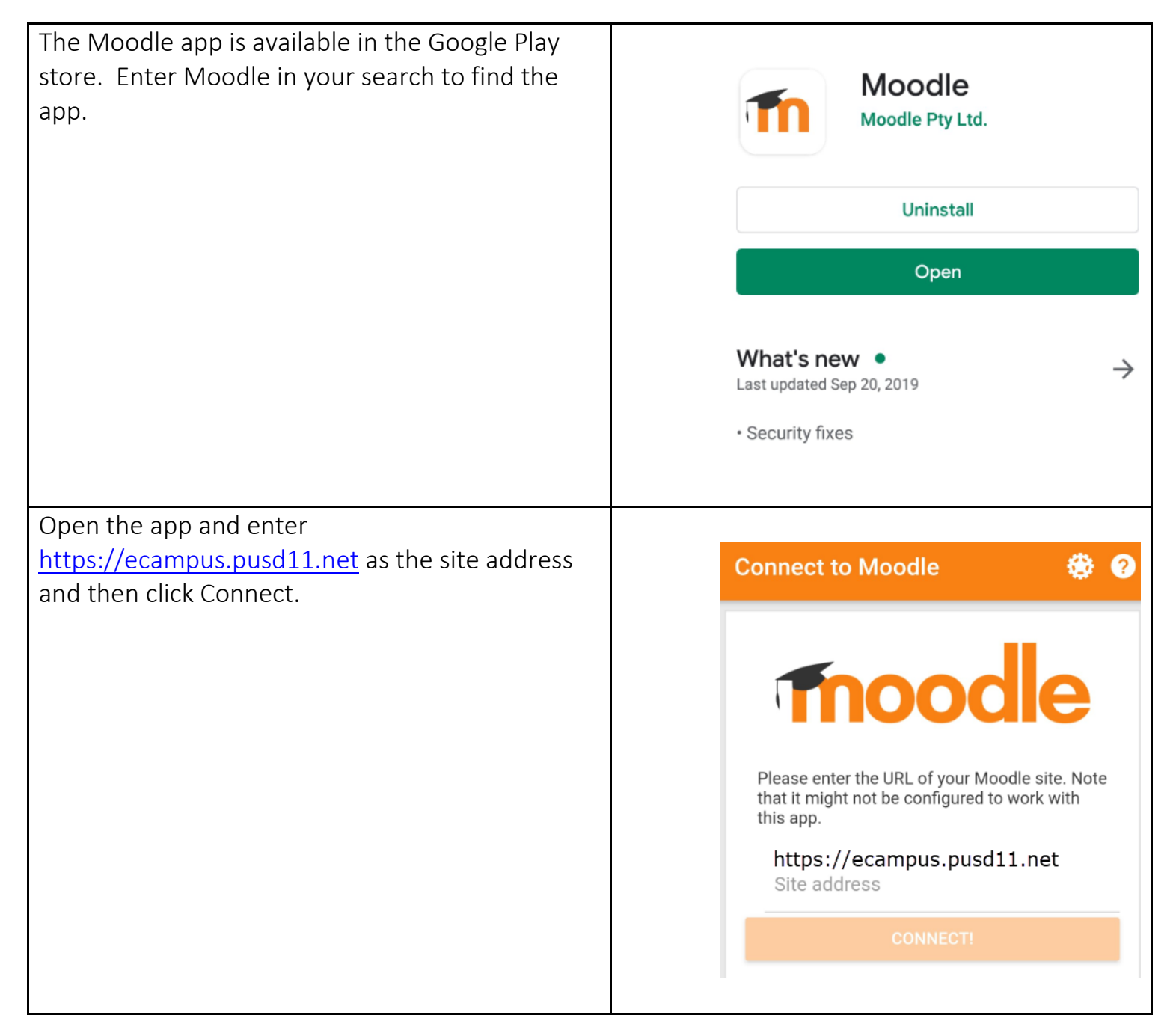

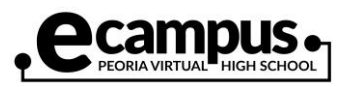

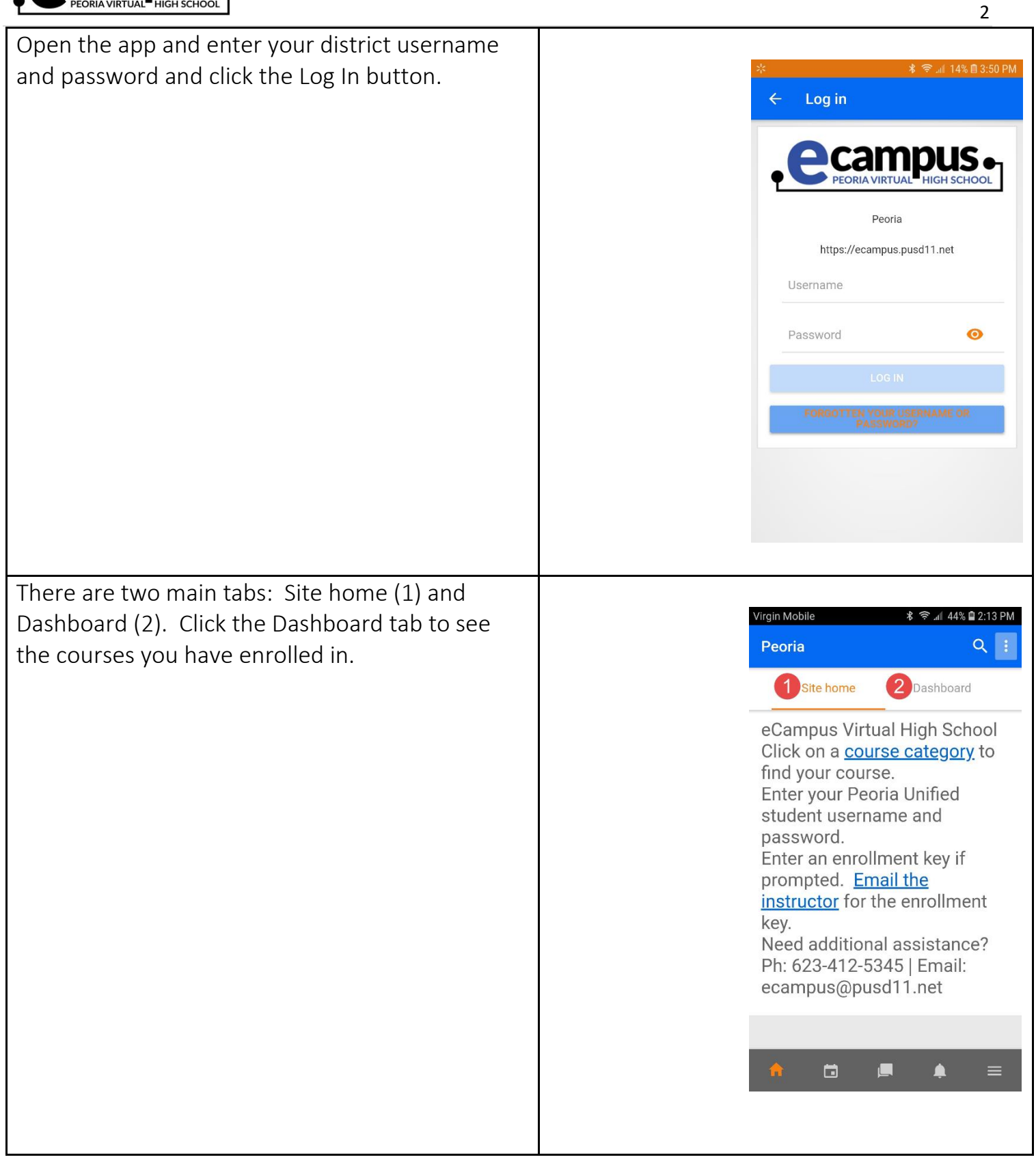

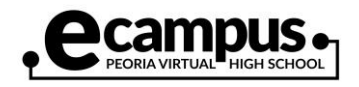

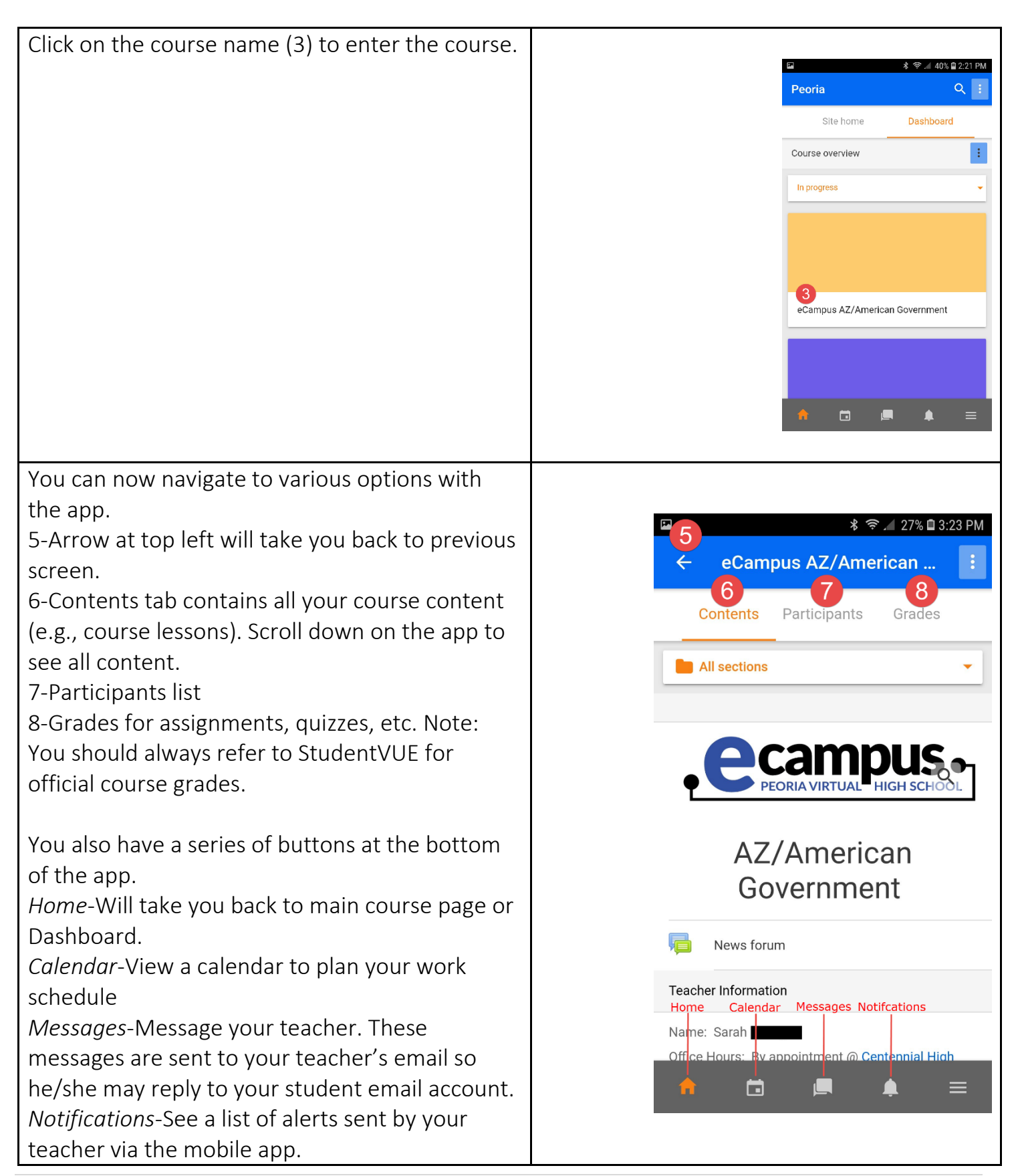

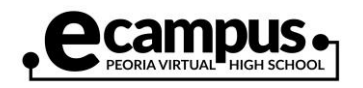

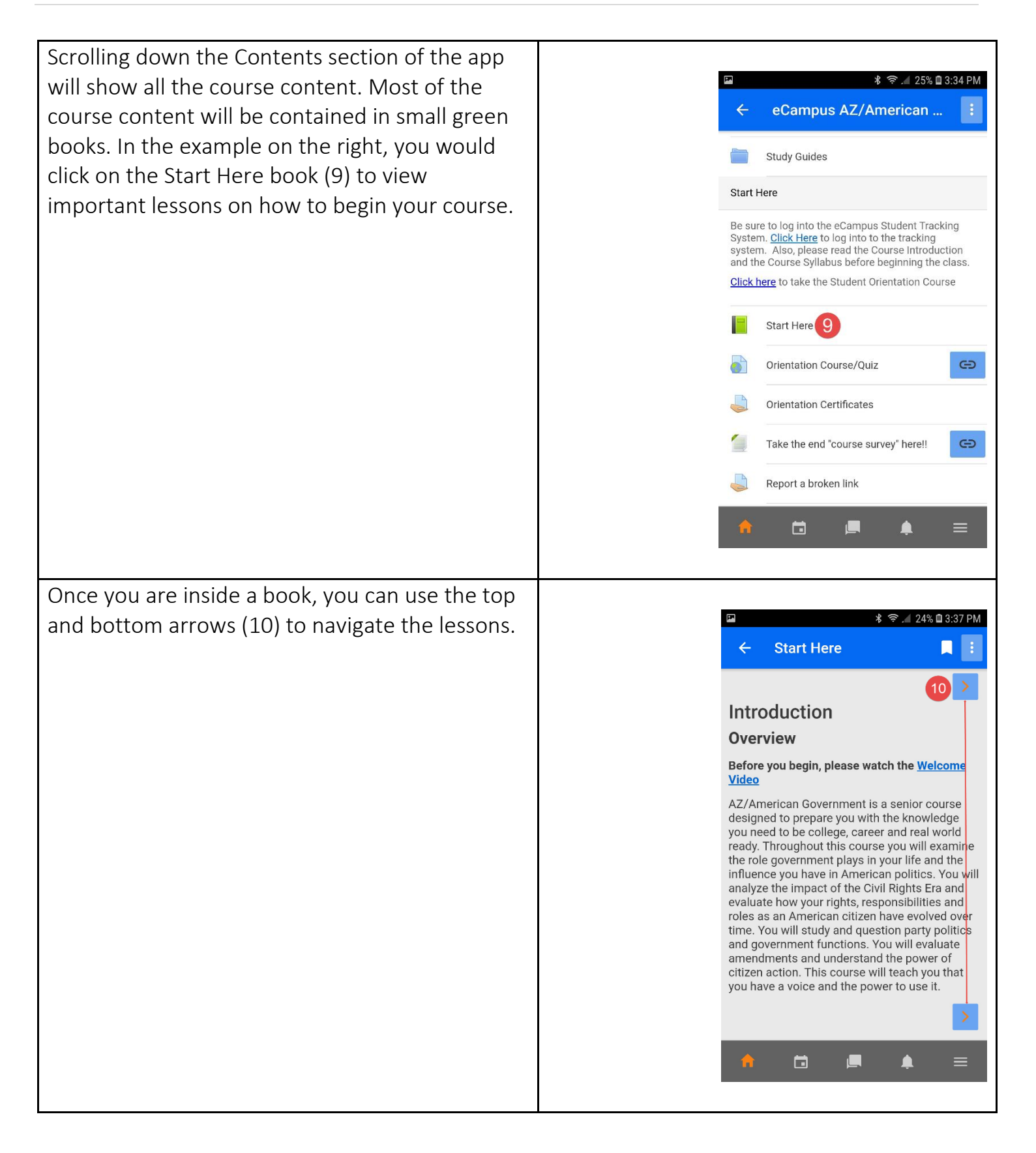